# МБУ МУНИЦИПАЛЬНАЯ ИНФОРМАЦИОННО-БИБЛИОТЕЧНАЯ СИСТЕМА Г.НОВОКУЗНЕЦК

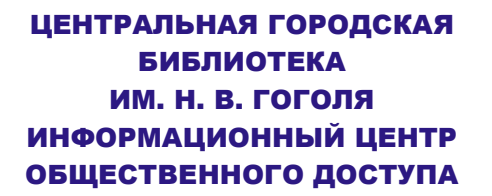

**654007, г. Новокузнецк Спартака, 11, оф.32 Телефон:(3843) 74-00-91 Электронный адрес: www.gogolevka.ru Эл. почта: aqua@gogolevka.ru** МБУ МУНИЦИПАЛЬНАЯ ИНФОРМАЦИОННО-БИБЛИОТЕЧНАЯ СИСТЕМА

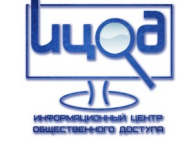

ЦЕНТРАЛЬНАЯ ГОРОДСКАЯ БИБЛИОТЕКА ИМ. Н. В. ГОГОЛЯ ИНФОРМАЦИОННЫЙ ЦЕНТР ОБЩЕСТВЕННОГО ДОСТУПА

# **ПРОГРАММА СЕМИНАРА-ПРАКТИКУМА**

**Информационномультимедийные технологии в библиотечном пространстве**

# **22-24 АПРЕЛЯ 2013 Г.**

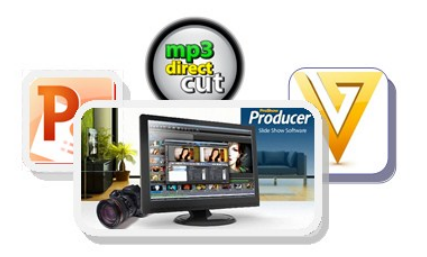

**Новокузнецк, 2013**

**22 апреля, понедельник Конференц-зал**

**9-15—10-00 Регистрация участников семинара-практикума.** 

**10-00—10-25 Открытие семинара-практикума.** 

*Зав. Информационным Центром Общественного Доступа Мысина Елена Сергеевна*

#### **Информационный Центр Общественного Доступа**

**(1 этаж, 32 каб.)**

**ТЕМА: «ПОИСК И ОБРАБОТКА ИНФОРМАЦИИ».**

 *тренер Учебного Центра Морозова Ольга Сергеевна*

**10-30—12-00 ПОИСК И ПОДГОТОВКА ИНФОРМАЦИИ**

**(Сканирование текста и рисунков, поиск и сохранение текстовой, аудио и видео информации из Интернета)** 

*Обеденный перерыв 12-00–12-45*

**12-45—14-30 СКАЧИВАНИЕ ИНФОРМАЦИИ ЧЕРЕЗ ТОРРЕНТЫ**

*Кофе-брейк 14-30—14-45*

**14-45—17-00 ПРОГРАММЫ ДЛЯ ПОДГОТОВКИ МЕДИА-ФАЙЛОВ К ИСПОЛЬЗОВАНИЮ В ПРЕЗЕНТАЦИЯХ И СЛАЙД-ШОУ (программы для нарезки и конвертации медиа-файлов: 4MEDIA VIDEO CUT-TER, FREE MAKE VIDEO CONVERTER, MP3DIRECTCUT)**

**23 апреля, вторник Информационный Центр Общественного Доступа (1 этаж, 32 каб.)**

**ТЕМА: «СОЗДАНИЕ ПРЕЗЕНТАЦИИ В ПРОГРАММЕ PROSHOW PRODUCER».**

*Зав. Информационным Центром Общественного Доступа*

#### *Мысина Елена Сергеевна*

**10-00—12-00 ИНТЕРФЕЙС ПРОГРАММЫ PROSHOW PRODUCER. СОЗДАНИЕ ПРЕЗЕНТАЦИИ С ПОМОЩЬЮ МАСТЕРА СОЗДАНИЯ ПРЕЗЕНТАЦИЙ.**

### *Обеденный перерыв 12-00–12-45*

**12-45—14-30 СОЗДАНИЕ ПРЕЗЕНТАЦИЙ С ИСПОЛЬЗОВАНИЕМ ВЫБРАННЫХ СТИЛЕЙ И ЭФФЕКТОВ.**

#### *Кофе-брейк 14-30—14-45*

**14-45—17-00 ДОБАВЛЕНИЕ И РЕДАКЦИЯ АУДИО, ВИДЕО, ЭФФЕК-ТОВ ПЕРЕХОДОВ. СОХРАНЕНИЕ ПРЕЗЕНТАЦИИ В РАЗНЫХ ФОР-МАТАХ.**

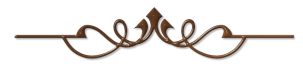

**24 апреля, среда**

**Информационно-образовательный зал «Класс»**

**(2 этаж, 51 каб.)**

## **ТЕМА: «СОЗДАНИЕ ПРЕЗЕНТАЦИИ В ПРОГРАММЕ MICROSOFT OFFICE POWERPOINT 2010».** *тренер Учебного Центра Суровец Лариса Александровна*

**10-00—12-00 ИНТЕРФЕЙС ПРОГРАММЫ POWERPOINT 2010. СО-ЗДАНИЕ ПРЕЗЕНТАЦИИ С ПОМОЩЬЮ ШАБЛОНОВ ПРЕЗЕНТА-ЦИЙ.**

### *Обеденный перерыв 12-00–12-45*

**12-45—14-30 СОЗДАНИЕ ПРЕЗЕНТАЦИЙ С ИСПОЛЬЗОВАНИЕМ ТЕМ И МАКЕТОВ СЛАЙДОВ. РАБОТА С ОБРАЗЦОМ СЛАЙДОВ. ДОБАВЛЕНИЕ ОБЪЕКТОВ ПРЕЗЕНТАЦИИ (ТЕКСТА, РИСУНКОВ, ВИДЕО).**

### *Кофе-брейк 14-30—14-45*

**14-45—17-00 ДОБАВЛЕНИЕ В ПРЕЗЕНТАЦИЮ ЭФФЕКТОВ АНИМА-ЦИИ И ПЕРЕХОДОВ. СОХРАНЕНИЕ И НАСТРОЙКА ПОКАЗА ПРЕ-ЗЕНТАЦИИ.**